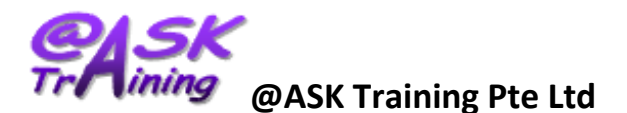

# **16hrs – ICDL Tablet Fundamentals**

**Course Duration:** 2 days (16 hrs of training), 9:00am – 6:00pm

# **Course Outline:**

# **Tablet Concepts**

- Difference between tablet and smartphone
- Examples of tablets
- Android operating system
- Physical components of tablets
- Advantages and disadvantages
- Connecting to other devices
- Tablet uses

## **Getting Started**

- Common Operations
	- Start up & shut down tablet.
	- Unlock home screen.
	- Learn touch screen gesture: touch, double-tap, long press, swipe, pinch, spread.
	- Input data methods using virtual keyboard, predictive text, voice recognition, stylus.
	- Restart, reset a non-responding tablet.
- Tools and Settings
	- Change configuration settings: date, time, volume, background, resolution
	- Learn the tablet energy saving practices & different modes
- Security
	- Understand the importance of securing a tablet
	- Use Lock screen

#### **Networks, Account**

- Network Connections
	- Define WI-FI & purpose of a Wi-Fi network.
		- Understand the wireless network, Bluetooth and Personal Hotspot.
- Account Creation
	- Create an account with an online services provider like: e-mail. Online storage, social media.
	- Understand synchronization of information from an online account.

### **Web Browsing and Search**

- Using a Web Browser
	- Enter a URL in the address bar and go to the URL
	- Refresh a web page, stop a web page downloading.
- Tools and Settings
	- Understand the importance of removing redundant personal data. Delete history, temporary internet files, saved form data.
- Search
	- Define the term search engine and carry out a search using a keyboard, phrase
- Use of Bookmarks

## **Working with Images & Videos**

- Capture & View images and videos
	- Use the camera to create an image, video
	- Take a screenshot
	- Use the photo/gallery application to view and organize images, videos
	- Crop, resize, rename, rotate an image
	- Share pictures, videos using option like e-mail, messaging, social media, Bluetooth.

## **Application Store**

- Use of the Application Store
- Managing an Application on Updates and remove an installed application.

## **Storage**

- Concepts
	- Use types of storage media and learn the importance of having a backup procedure in case of loss of data.
- Using storage
	- View available storage like: device memory, memory card storage, cloudbased storage.
	- Use cloud-based storage to upload, download, delete, share online files and folders.